### Министерство энергетики и жилищно-коммунального хозяйства Тверской области ГБПОУ «Удомельский колледж»

Рассмотрено на заседании педагогического совета ГБПОУ «Удомельский колледж». Протокол №3\_от «31» августа 2021г.

УТВЕРЖДЕНО Приказом и.о.директора ГБПОУ «Удомельский колледж» №\_\_\_234/1\_\_\_«31» августа 2021г.

# **Контрольно-измерительные материалы по дисциплине ОУП.03 Информатика**

*По специальности: 15.01.20 Слесарь по контрольно-измерительным приборам и автоматике*

г. Удомля, 2021г.

Выполнение данных заданий отвечает следующим требованиям к уровню подготовки учащихся по соответствующим направлениям (профессиям) или программам дисциплин федерального компонента государственных образовательных стандартов профессионального образования:

#### **уметь:**

• распознавать информационные процессы в различных системах;

• оценивать достоверность информации, сопоставляя различные источники;

• использовать готовые информационные модели, оценивать их соответствие реальному объекту и целям моделирования;

• осуществлять выбор способа представления информации в соответствии с поставленной задачей;

• иллюстрировать учебные работы с использованием средств информационных технологий;

• создавать информационные объекты сложной структуры, в том числе гипертекстовые;

• просматривать, создавать, редактировать, сохранять записи в базах данных;

• осуществлять поиск информации в базах данных, компьютерных сетях и пр.;

• представлять числовую информацию различными способами (таблица, массив, график, диаграмма и пр.);

• соблюдать правила техники безопасности и гигиенические рекомендации при использовании средств ИКТ;

### **знать:**

• различные подходы к определению понятия «информация»;

• методы измерения количества информации: вероятностный и алфавитный. Знать единицы измерения информации;

• назначение наиболее распространенных средств автоматизации информационной деятельности (текстовых редакторов, текстовых процессоров, графических редакторов, электронных таблиц, баз данных, компьютерных сетей);

• назначение и виды информационных моделей, описывающих реальные объекты или процессы;

• использование алгоритма как способа автоматизации деятельности;

• назначение и функции операционных систем.

 использовать приобретенные знания и умения в практической деятельности и повседневной жизни.

## **Тестовые задания**

## **Вариант- 1**

### **Блок А**

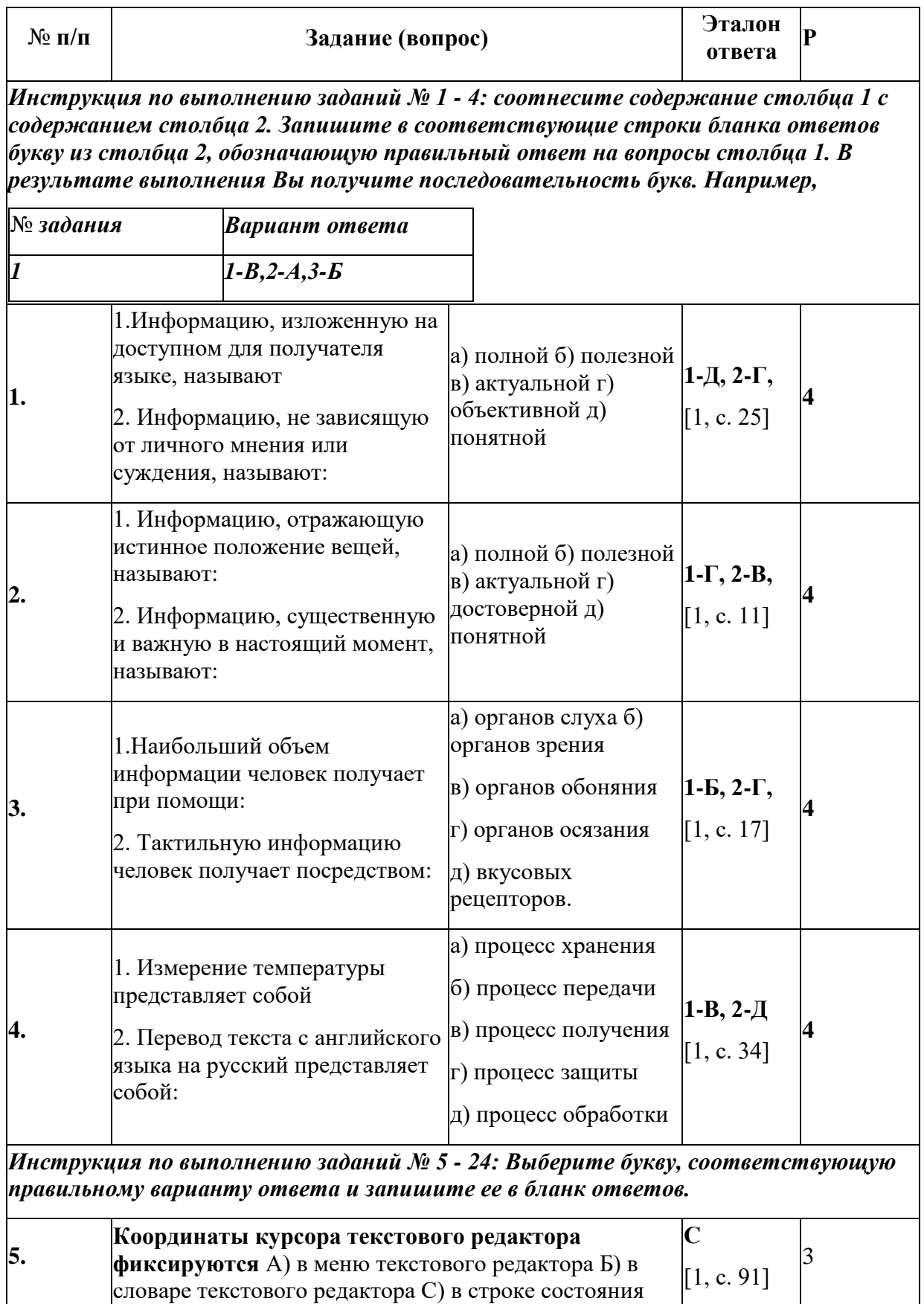

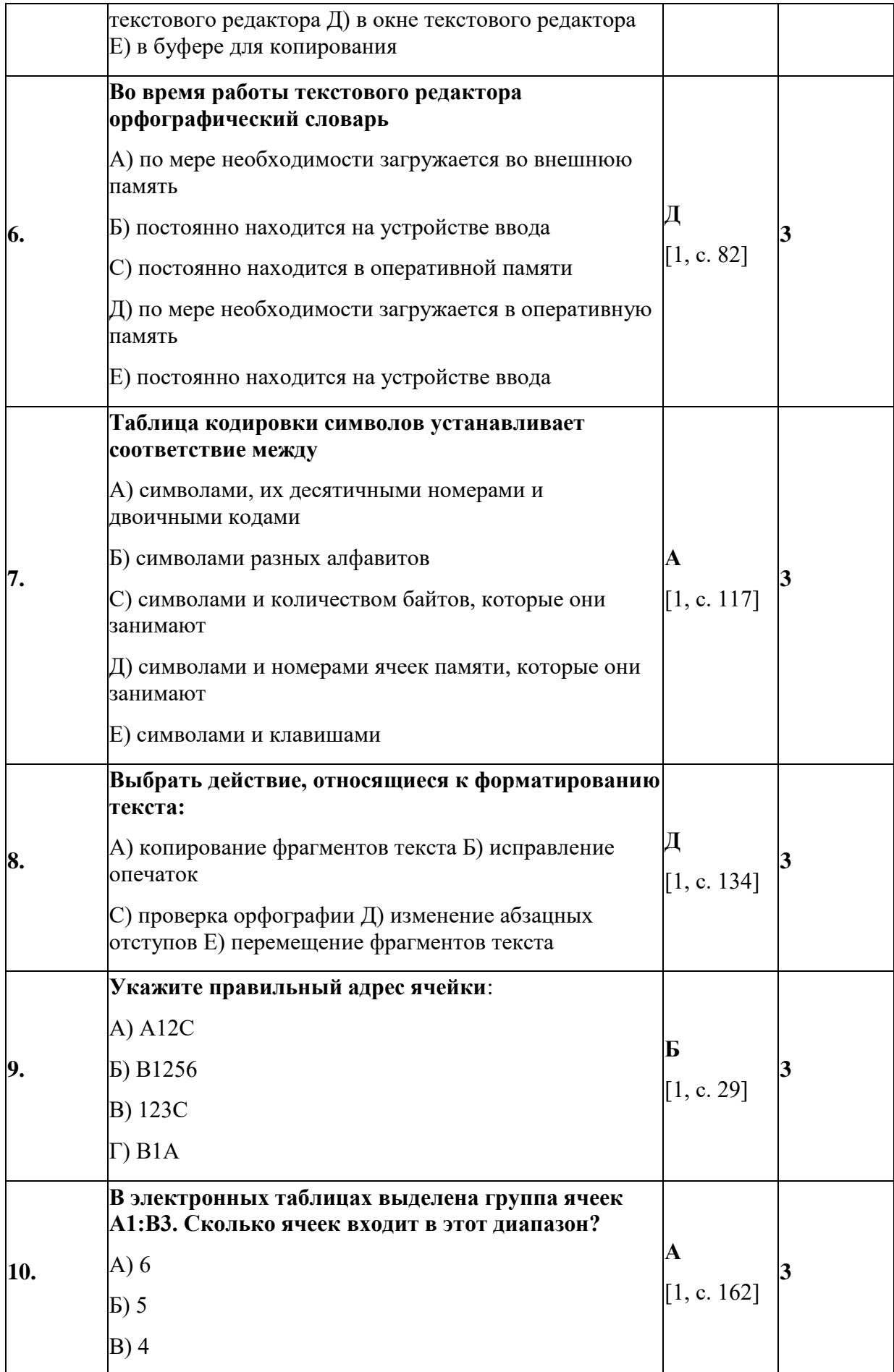

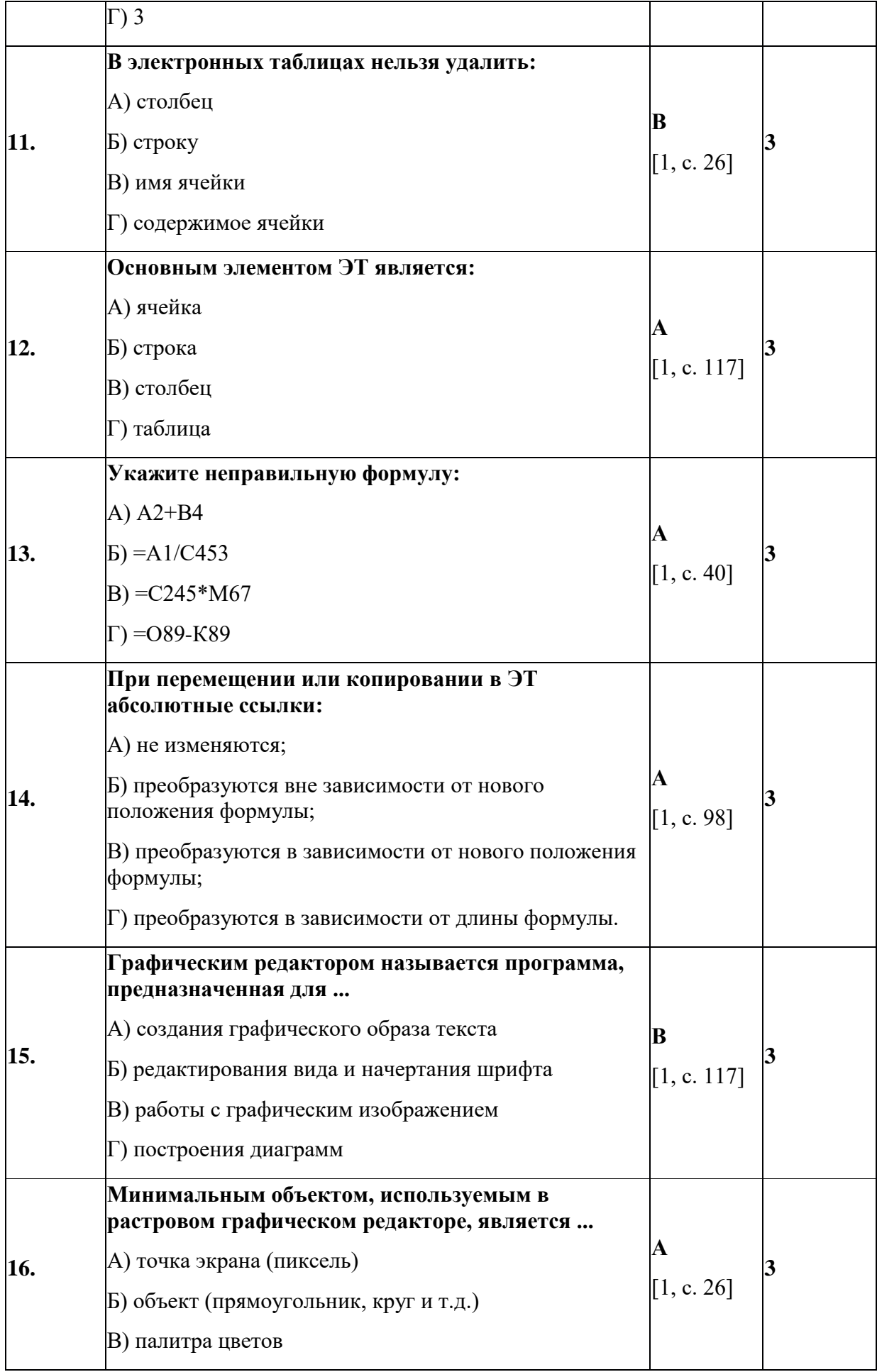

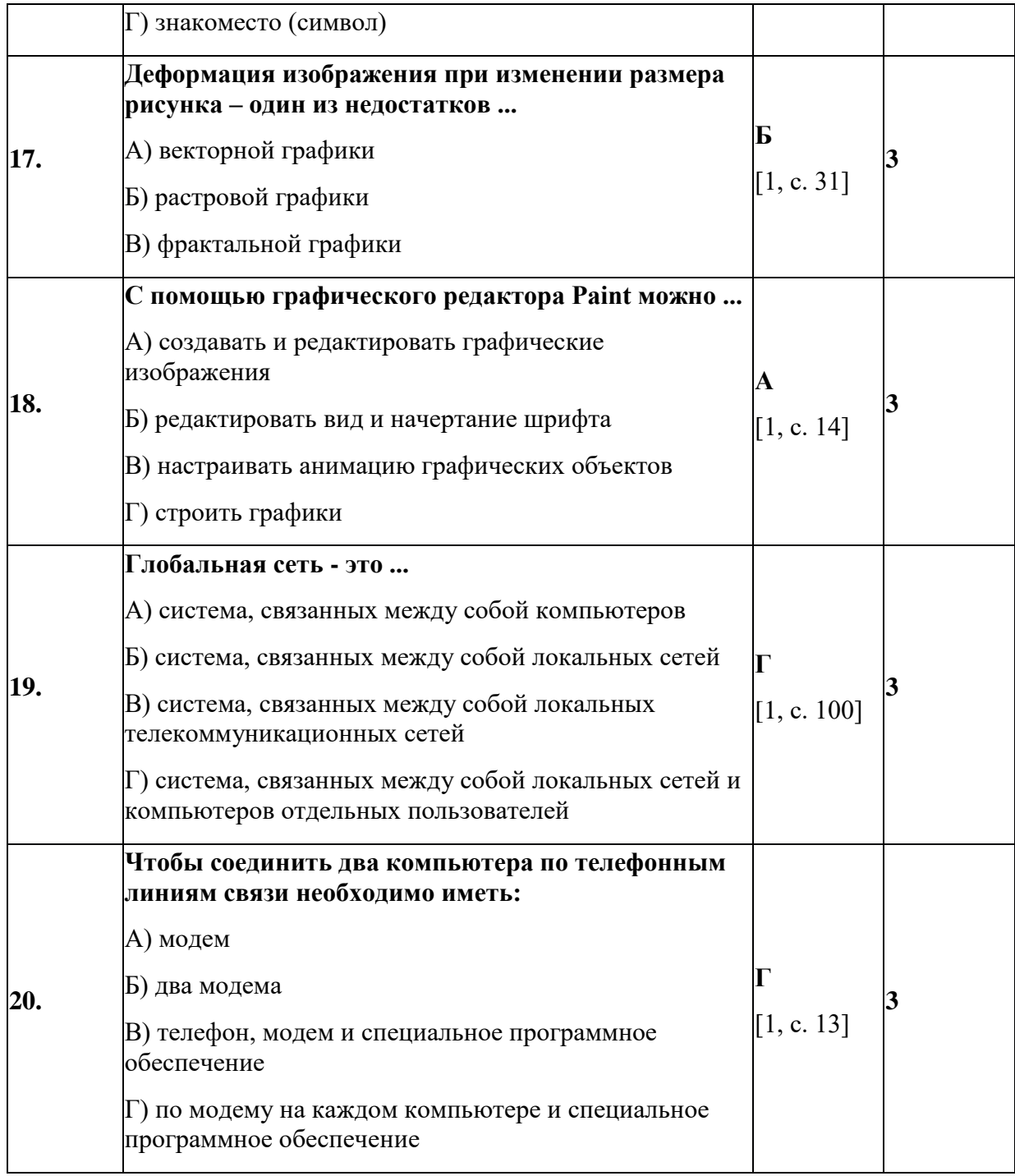

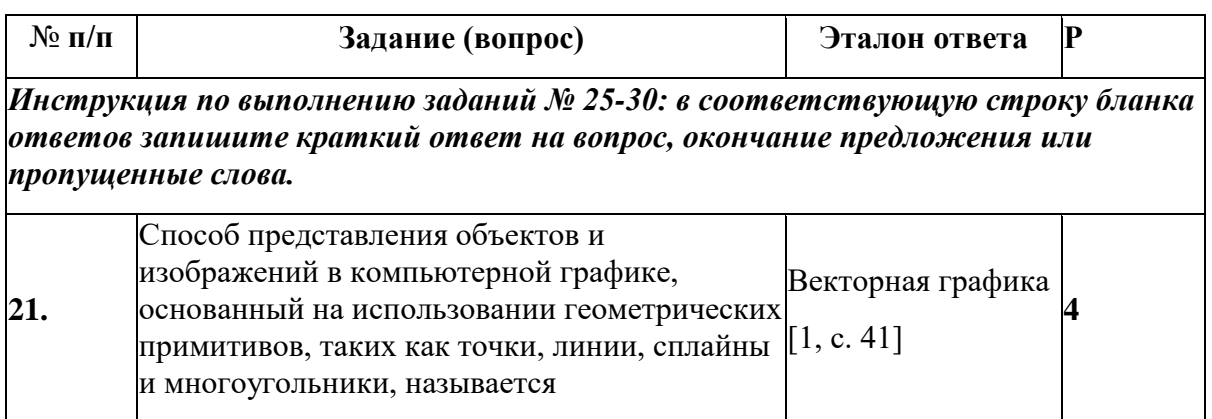

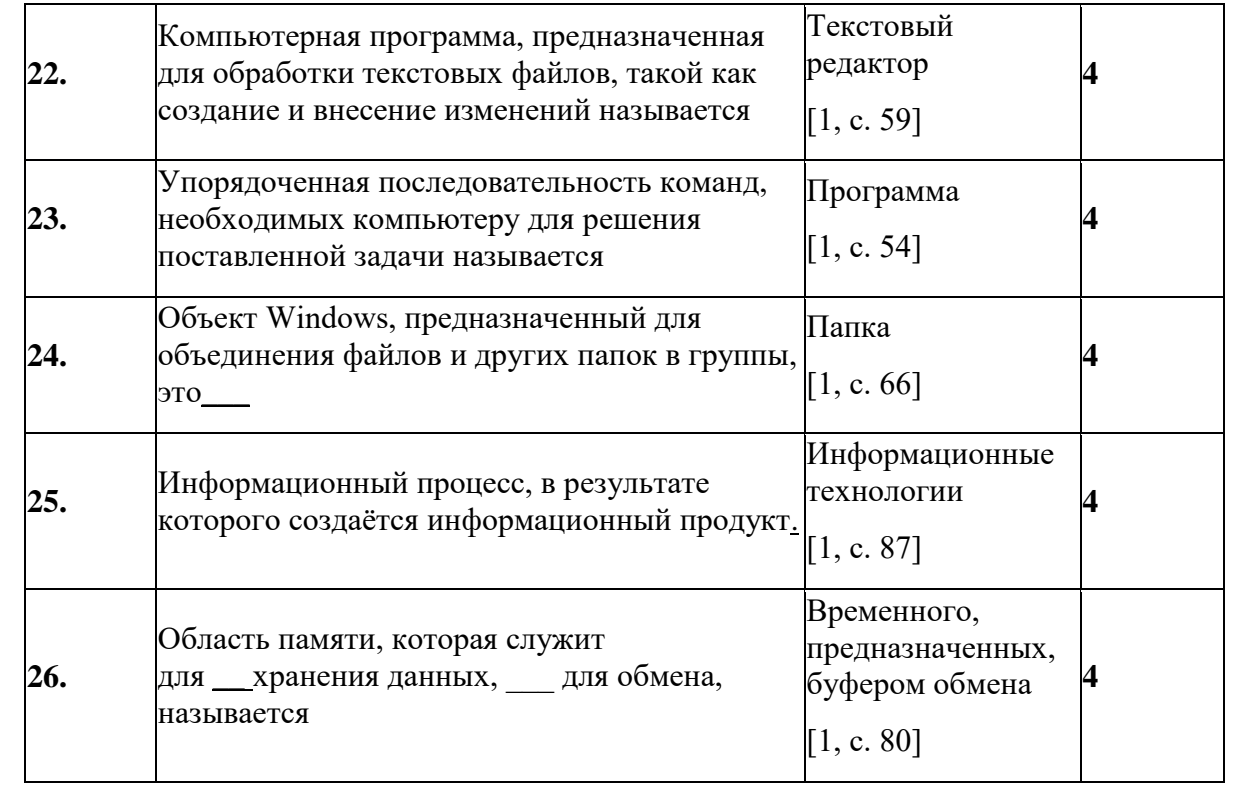

### Раздел 2. Тестовые задания

## Вариант-2

Блок А

| $N$ <sup>o</sup> п/п<br>Задание (вопрос)<br>Инструкция по выполнению заданий № 1 - 4: соотнесите содержание столбца 1 с<br> содержанием столбца 2. Запишите в соответствующие строки бланка ответов |                              |                                                                                                    |                                                                            | Эталон<br>ответа                                                     | P |
|----------------------------------------------------------------------------------------------------|------------------------------|----------------------------------------------------------------------------------------------------|----------------------------------------------------------------------------|----------------------------------------------------------------------|---|
| № задания                                                                                                    |                              | букву из столбца 2, обозначающую правильный ответ на вопросы столбца 1. В<br>результате выполнения Вы получите последовательность букв. Например,<br>Вариант ответа<br>$1 - B$ , $2 - A$ , $3 - B$ |                                                                            |                                                                      |   |
| 1.                                                                                                    | называют:                    | 1. Информацию, существенную<br>и важную в настоящий момент,<br>2. Информацию, не зависящую<br>от личного мнения или<br>суждения, называют:                                                         | а) полной б)<br>полезной в)<br>актуальной г)<br>объективной д)<br>понятной | $\begin{bmatrix} 1-B, 2-\Gamma, \\ [1, c. 53] \end{bmatrix}$         |   |
| $\mathbf{2}$ .                                                                                                    | называют:<br>языке, называют | 1. Информацию, отражающую<br>истинное положение вещей,<br>2. Информацию, изложенную на $ _{0}$ бъективной д)<br>доступном для получателя                                                           | а) достоверной б)<br>полезной в)<br>актуальной г)<br>понятной              | $\begin{bmatrix} 1-A, 2-\underline{\mu} \\ [1, c. 52] \end{bmatrix}$ | 4 |

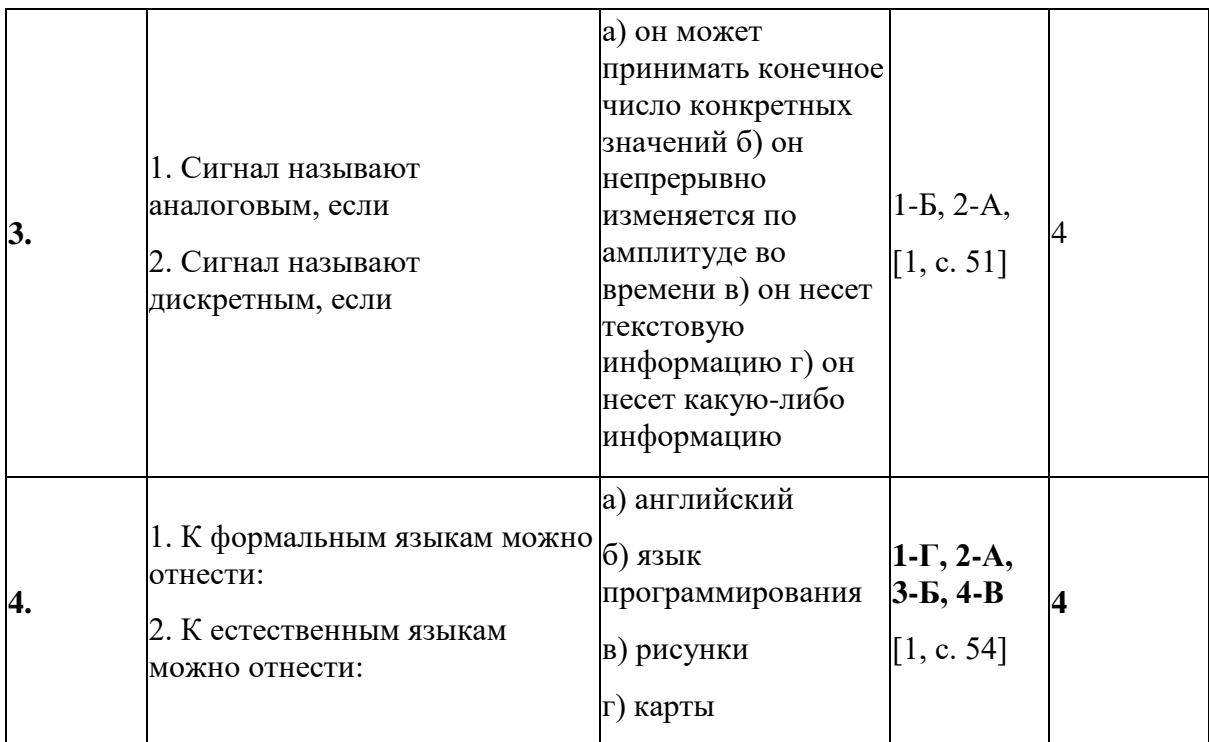

Инструкция по выполнению заданий № 5 - 24: Выберите букву, соответствующую<br>правильному варианту ответа и запишите ее в бланк ответов.

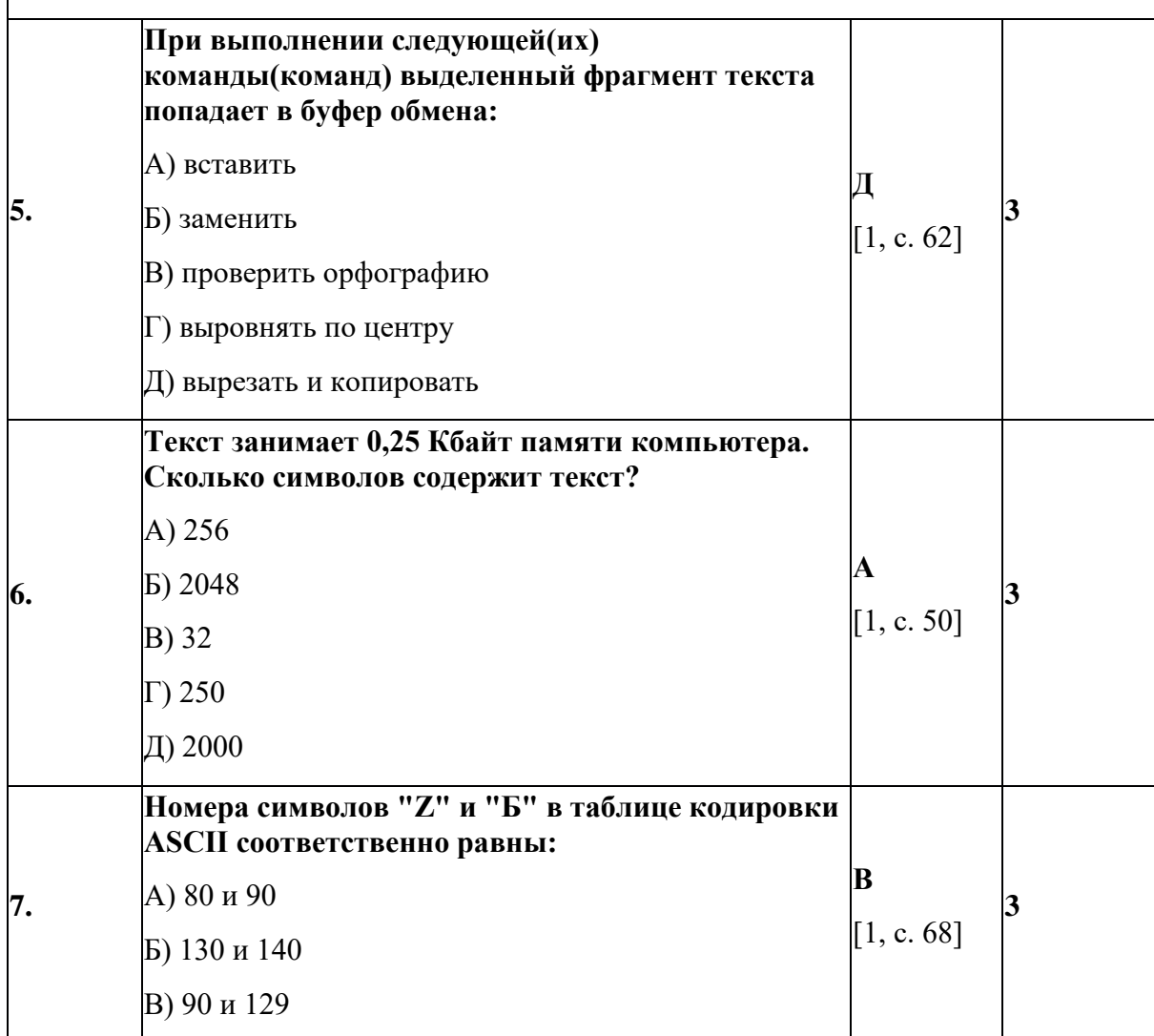

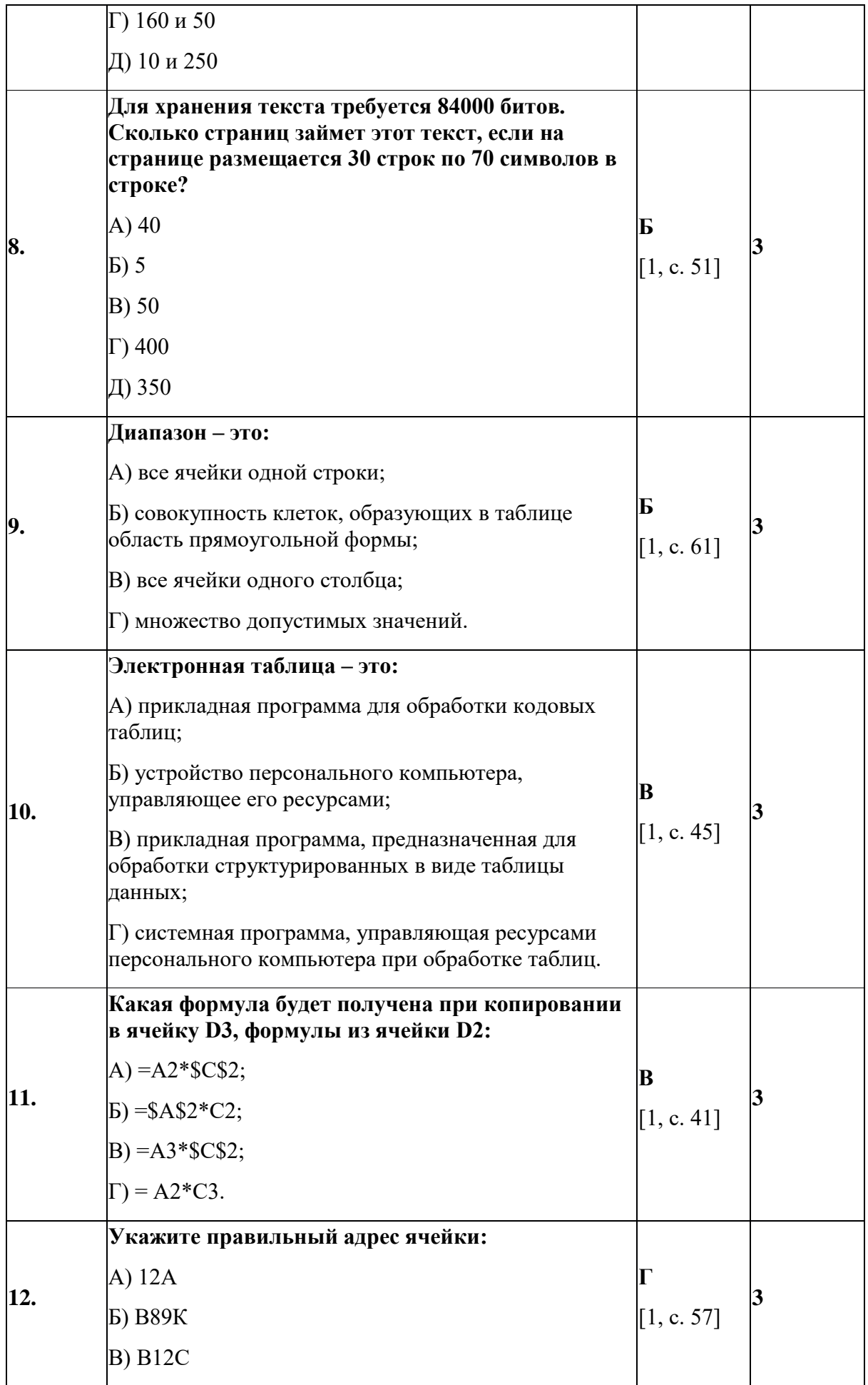

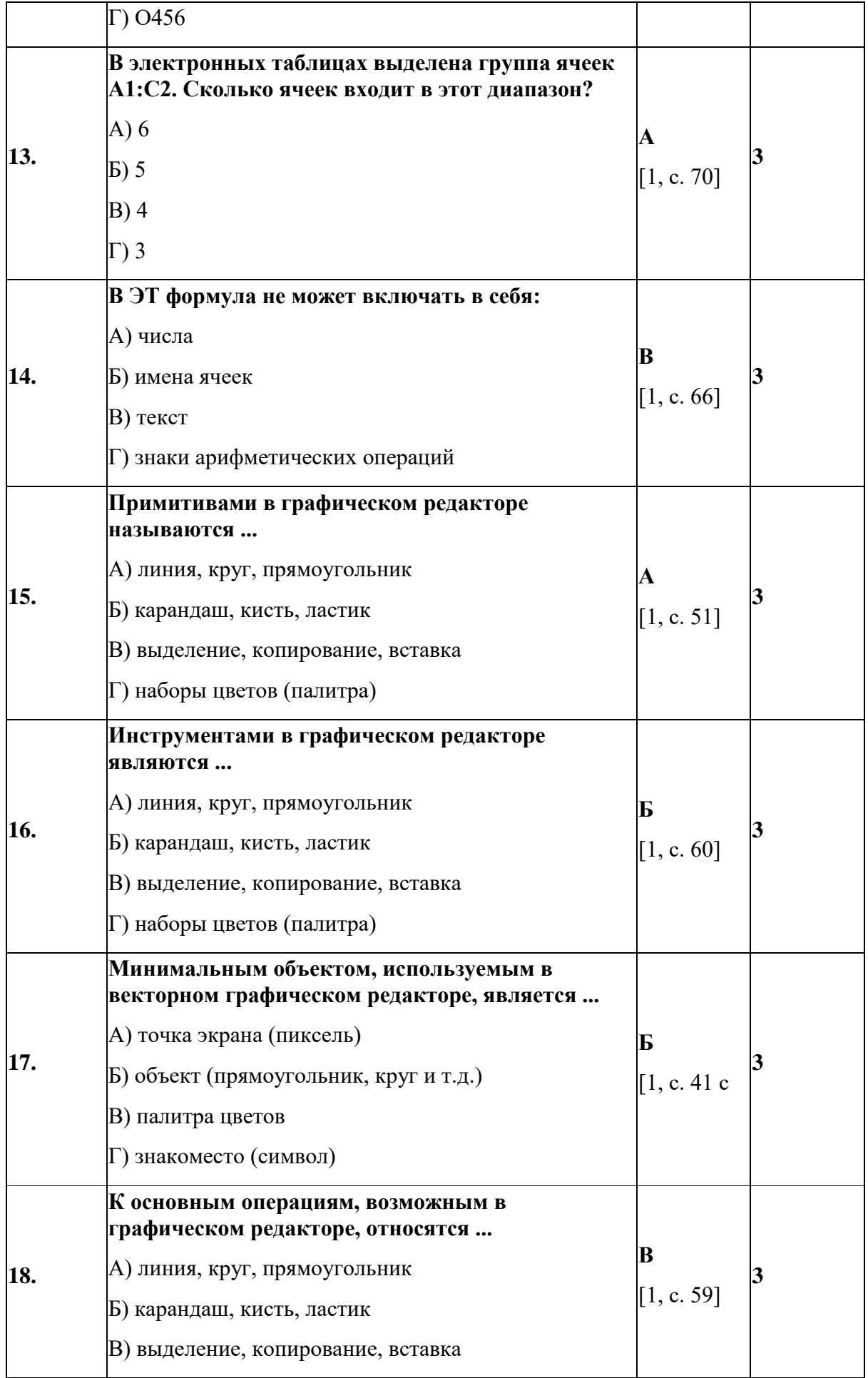

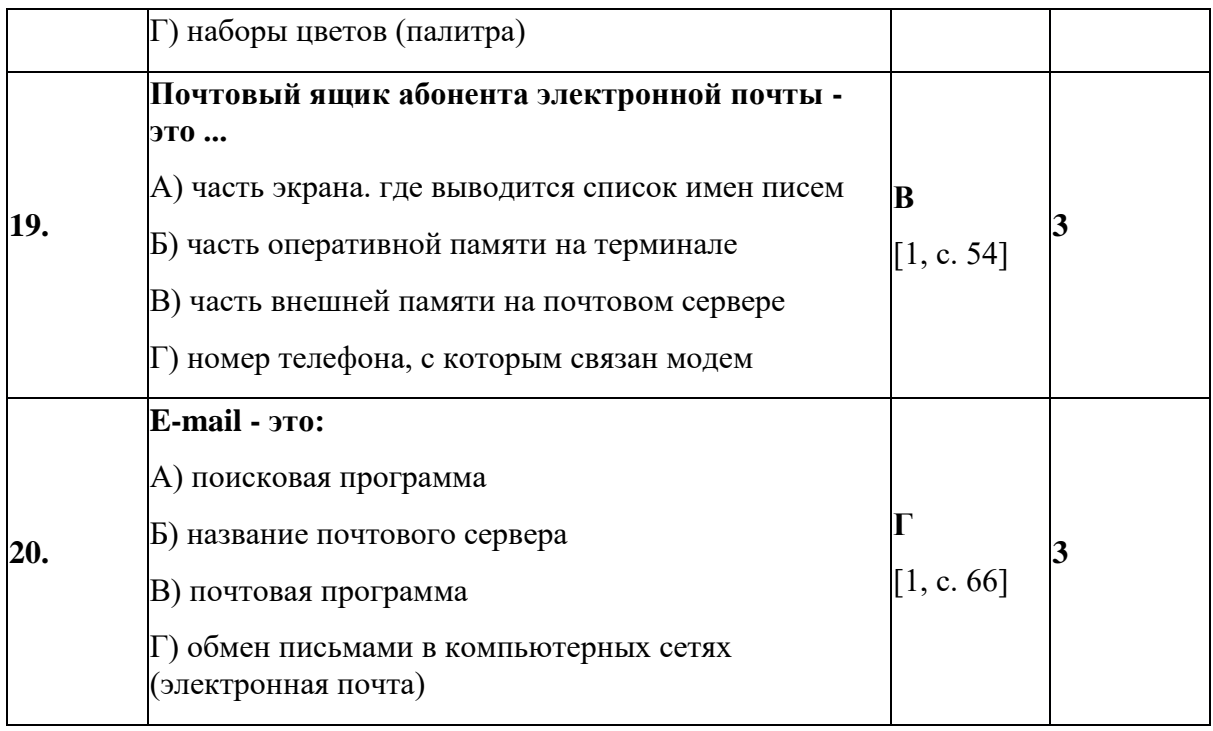

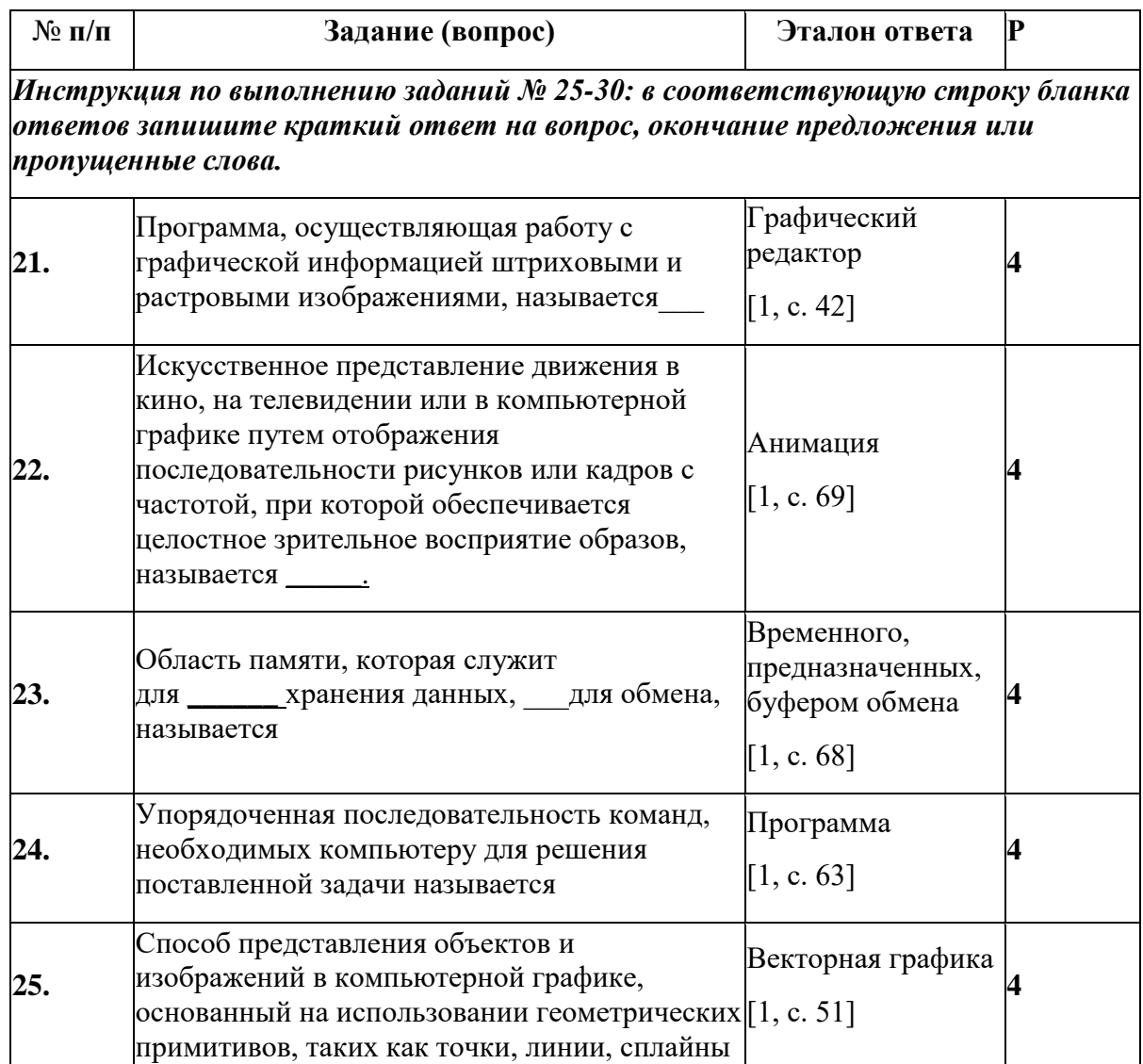

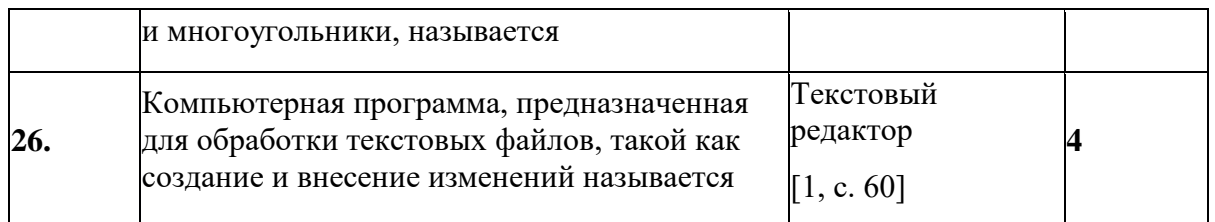

## **Вариант- 3**

### **Блок А**

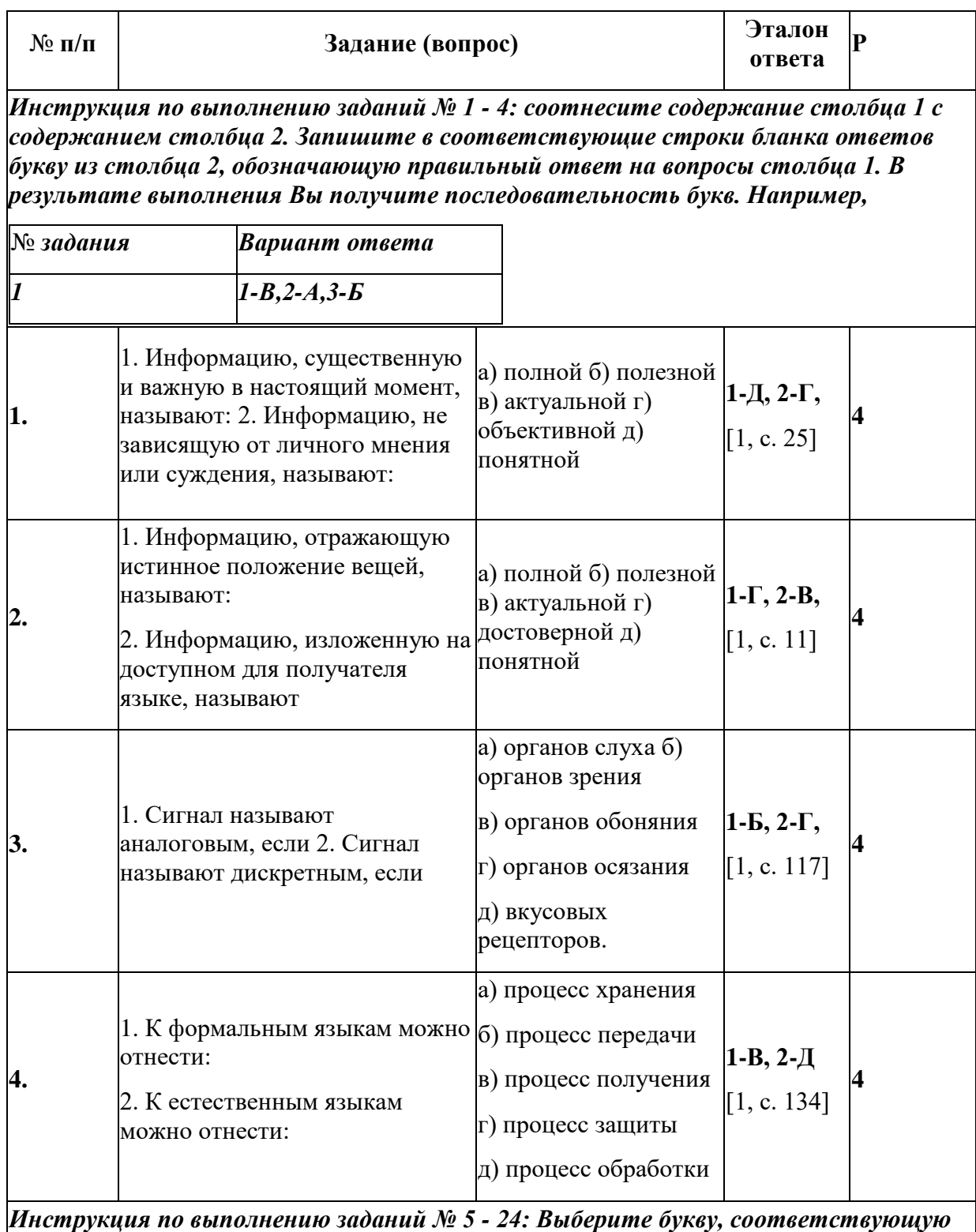

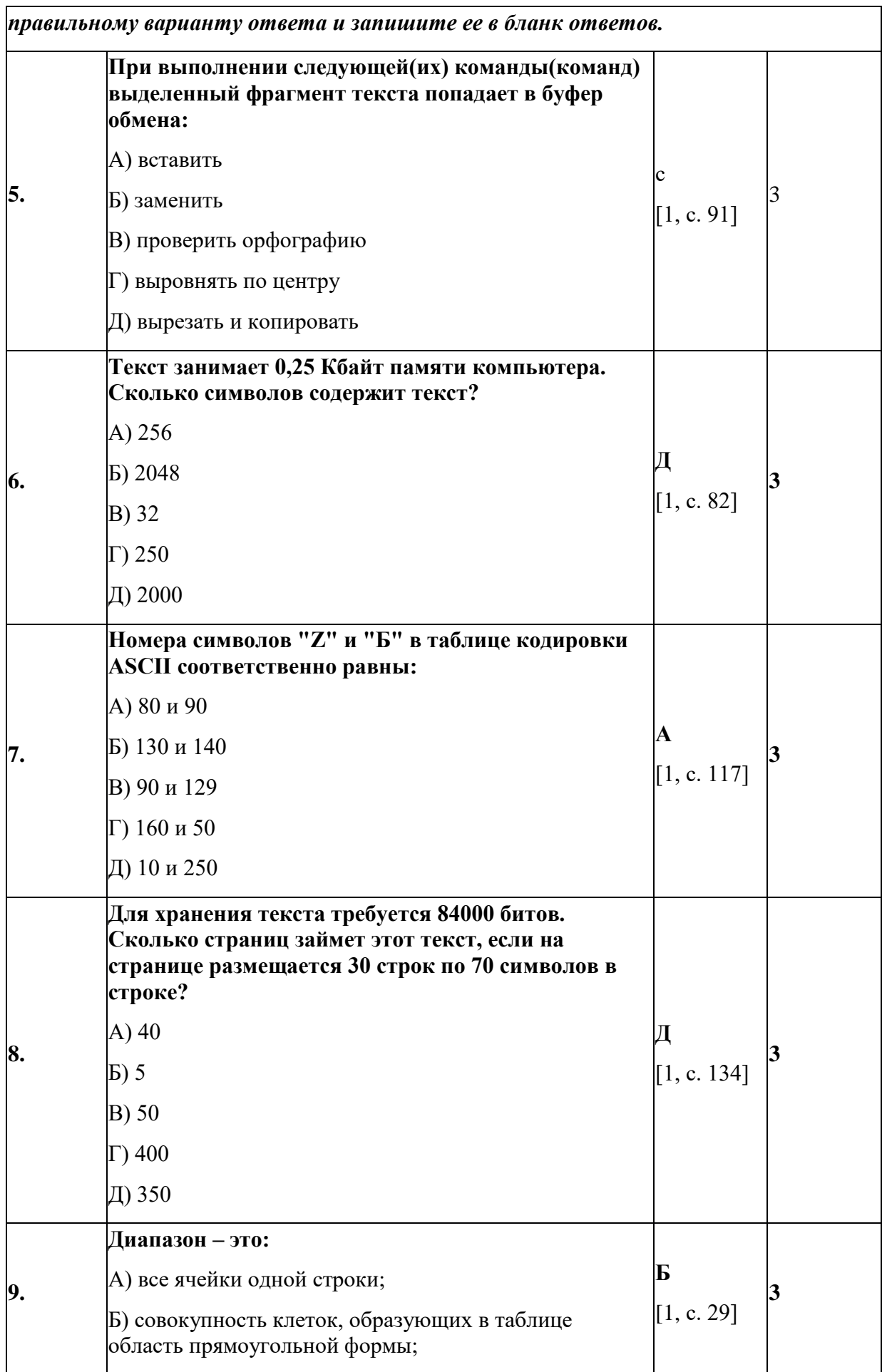

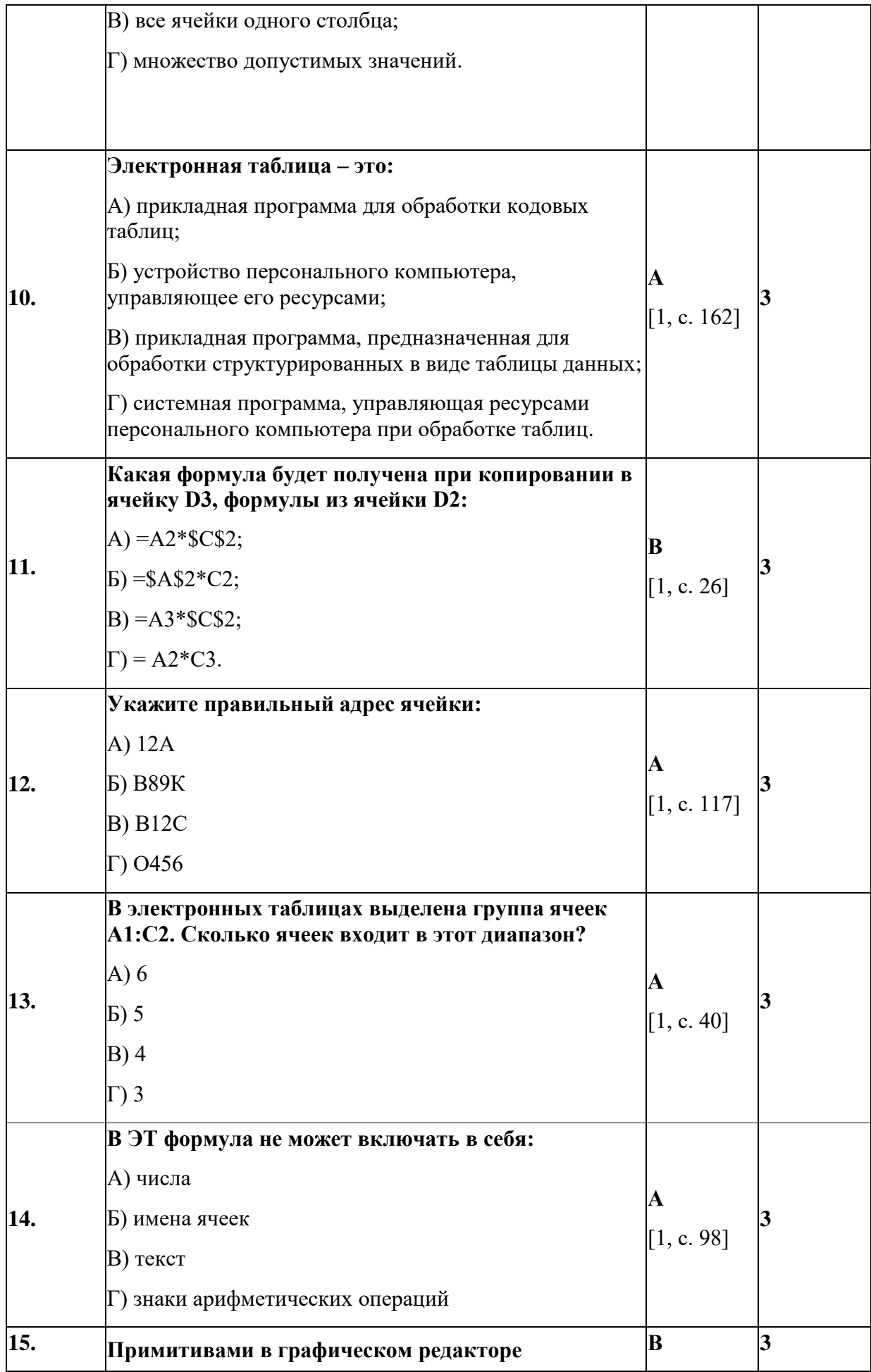

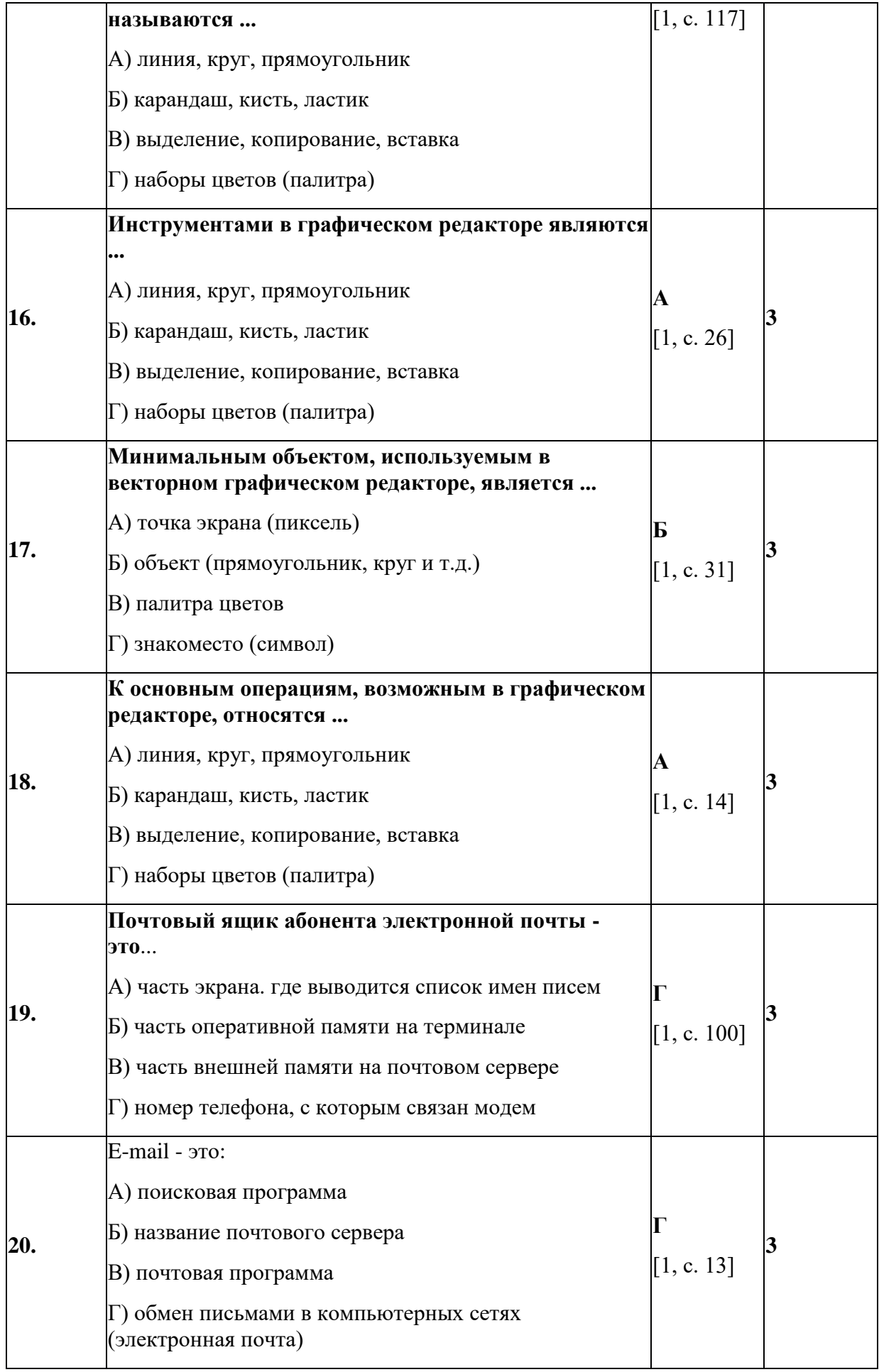

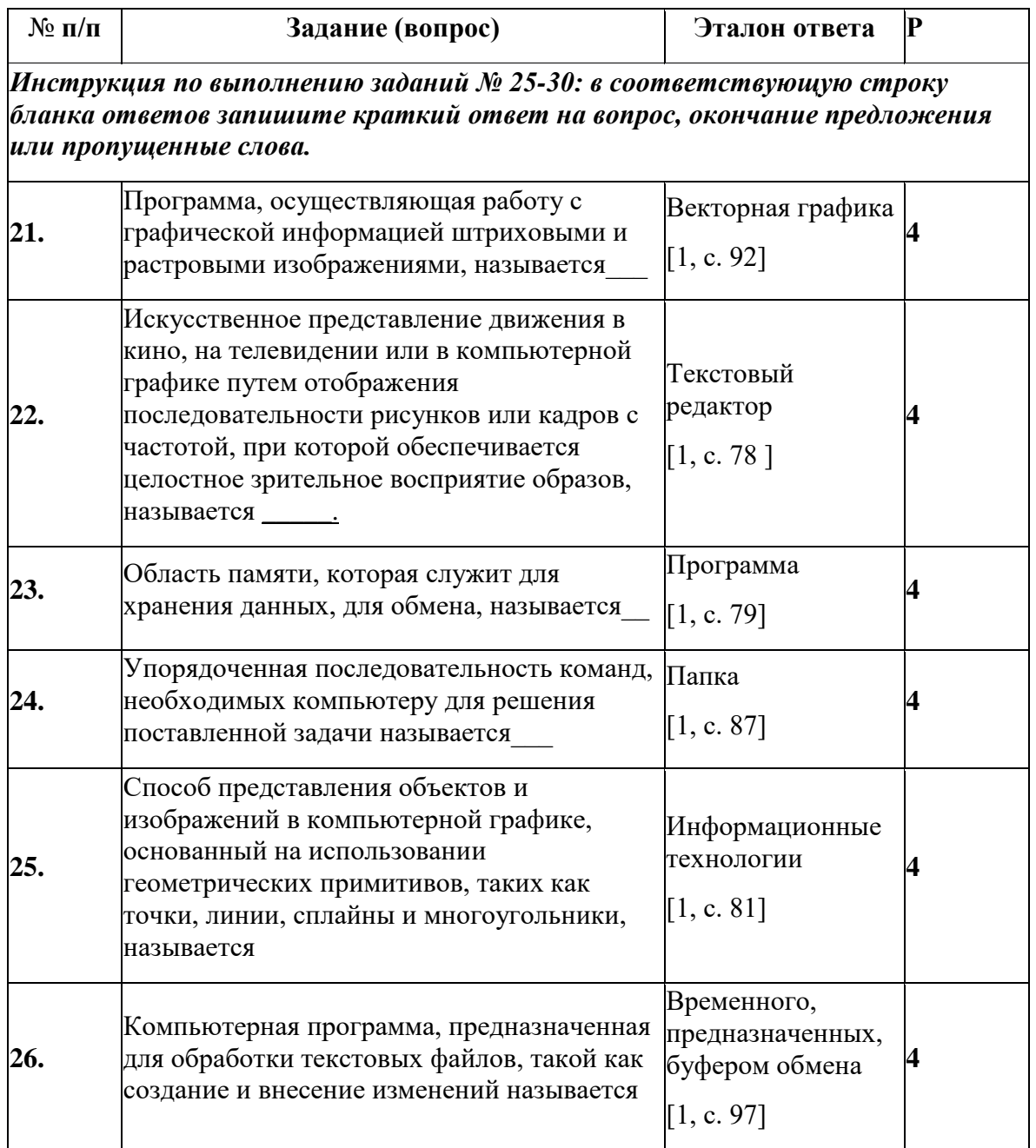

# **Вариант- 4**

## **Блок А**

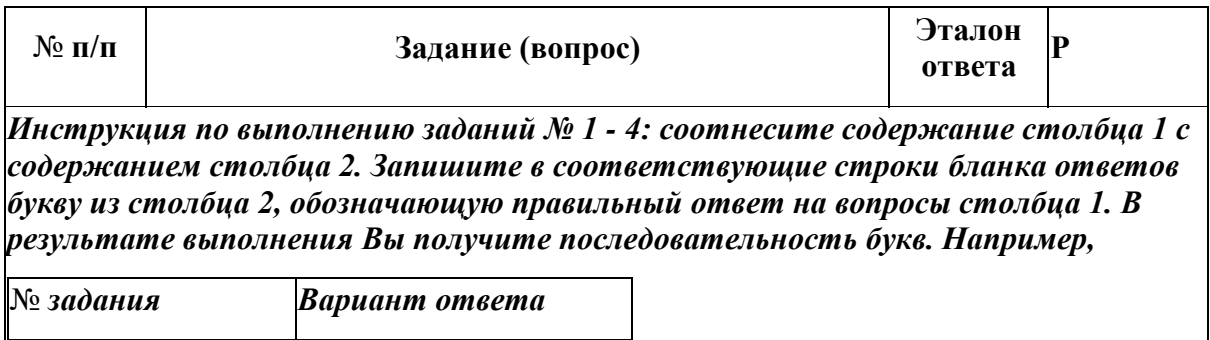

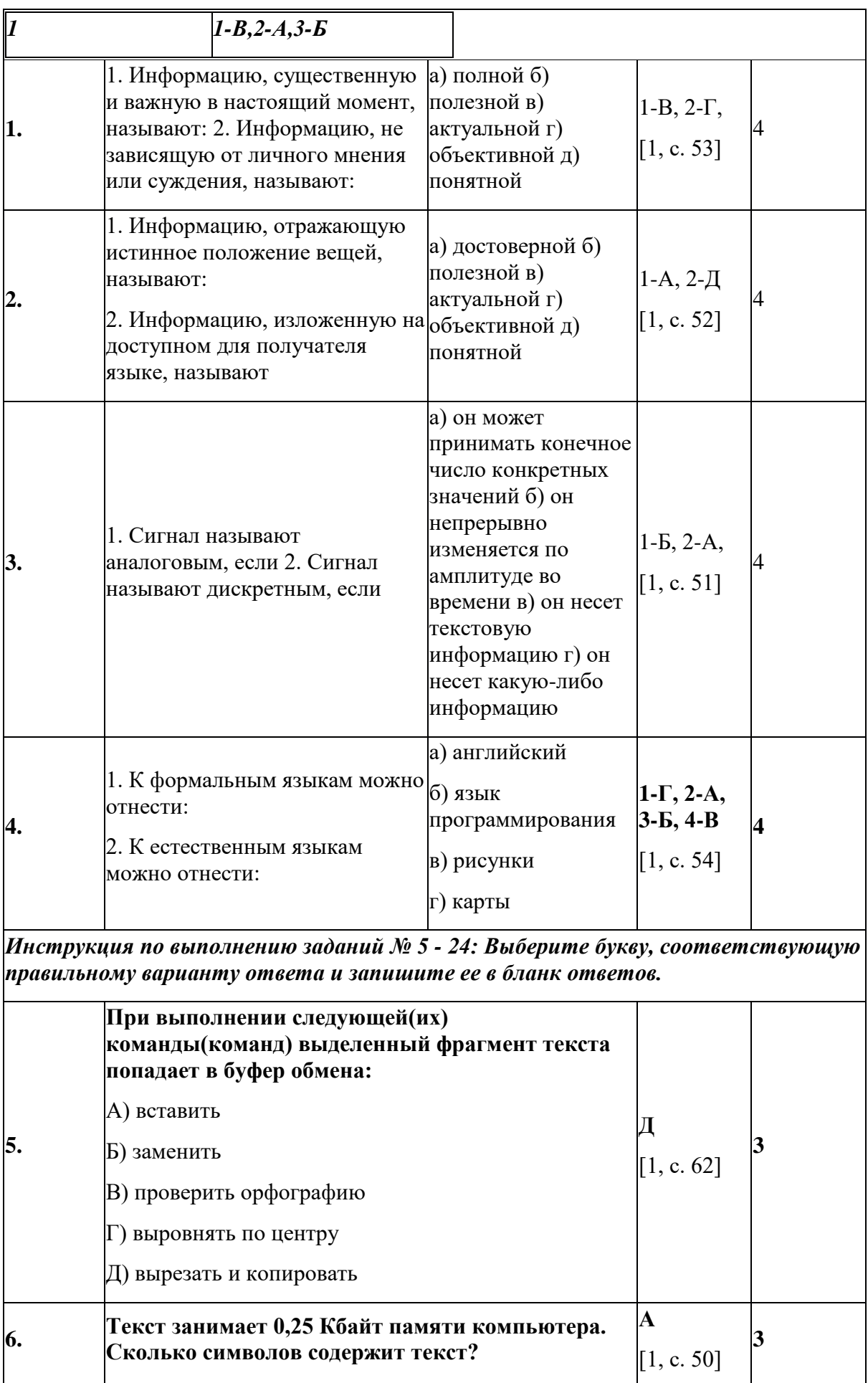

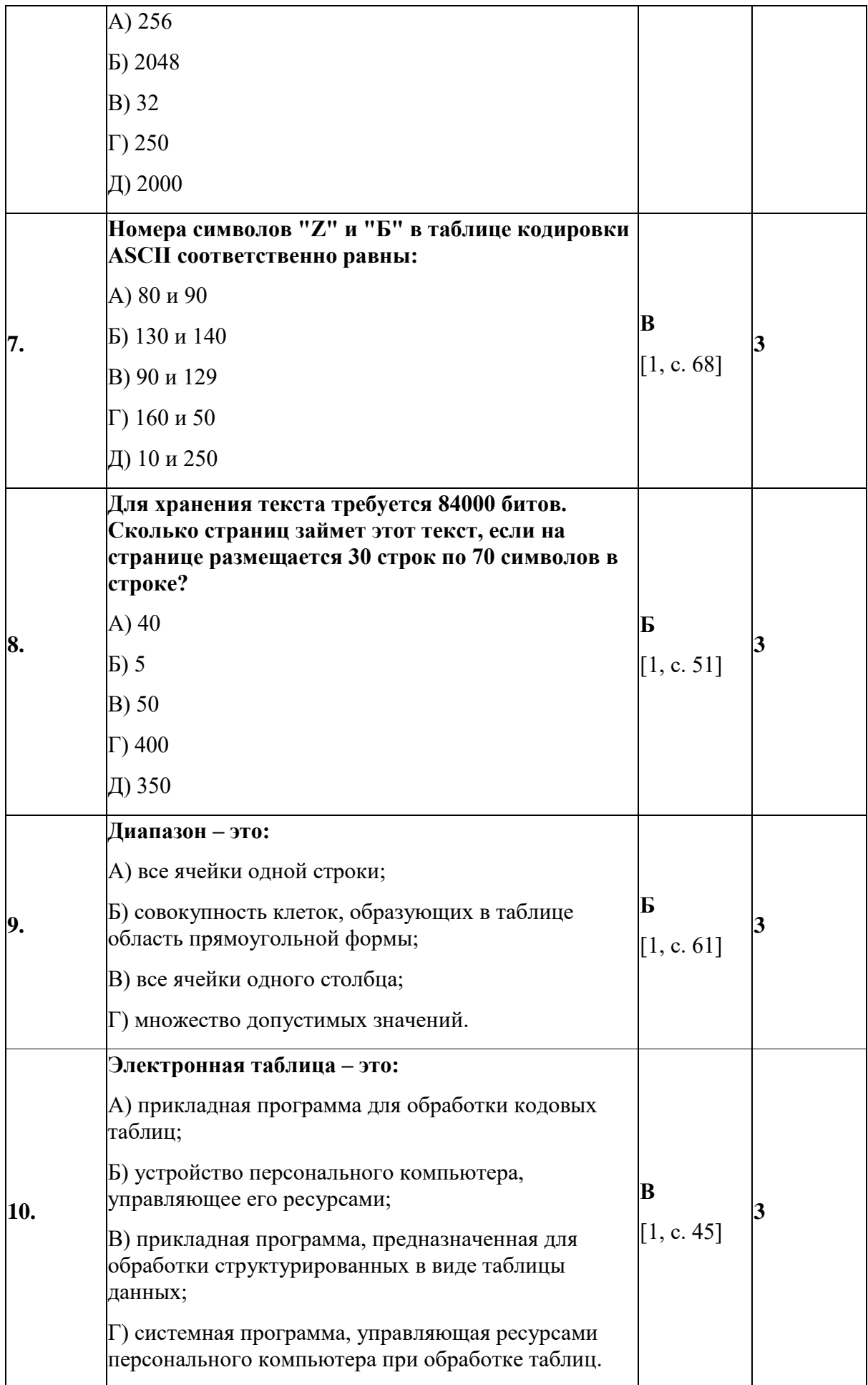

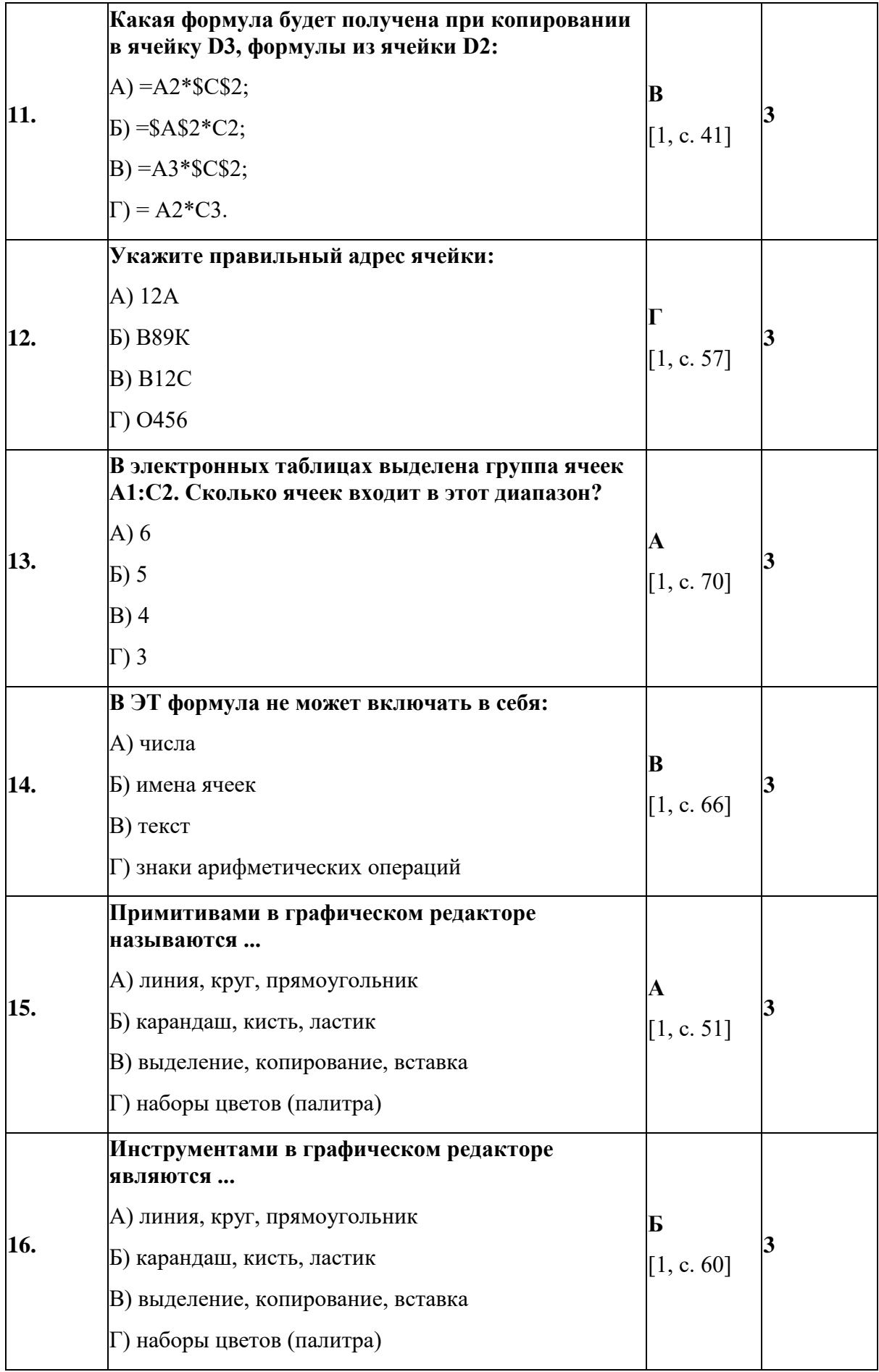

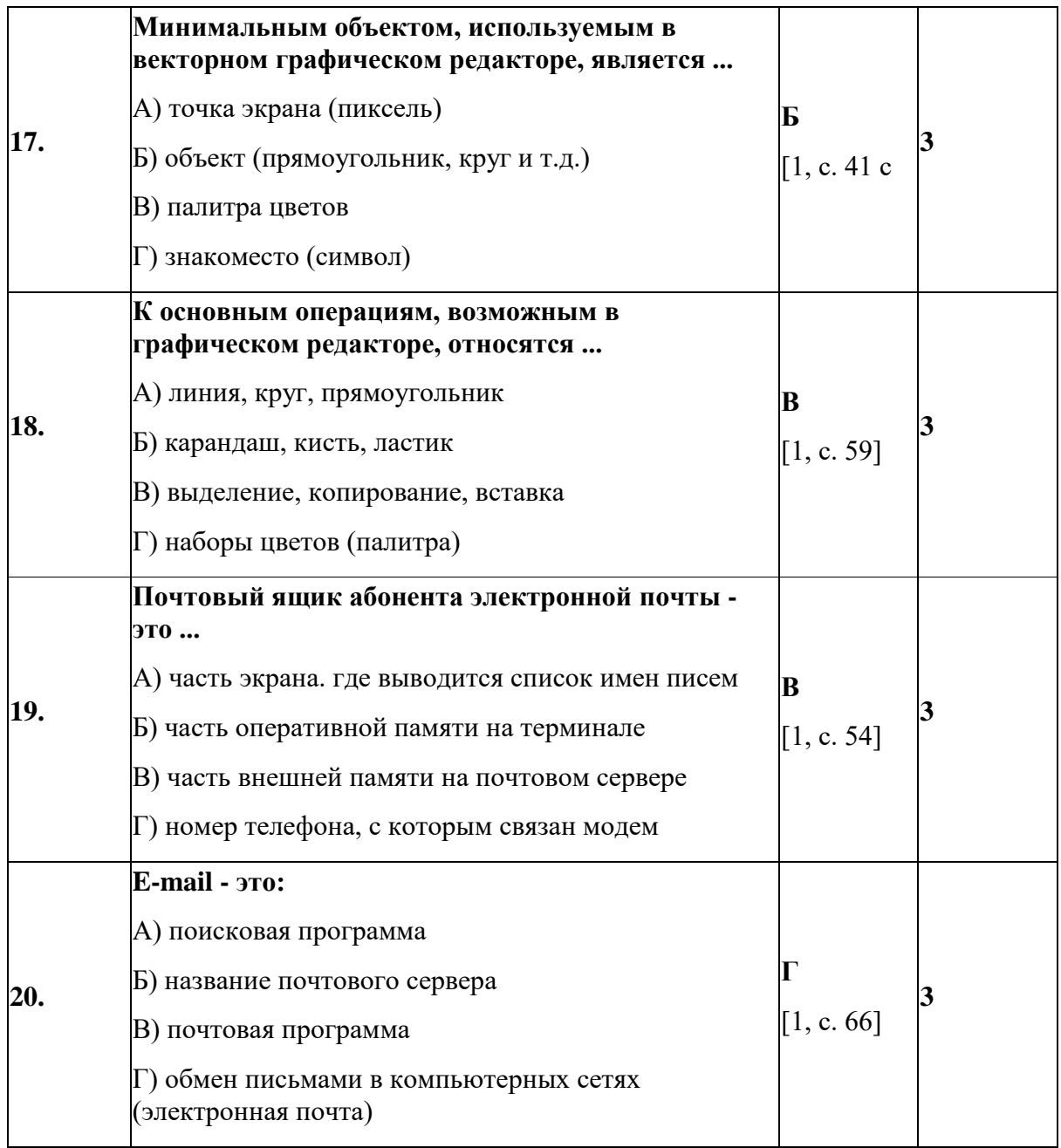

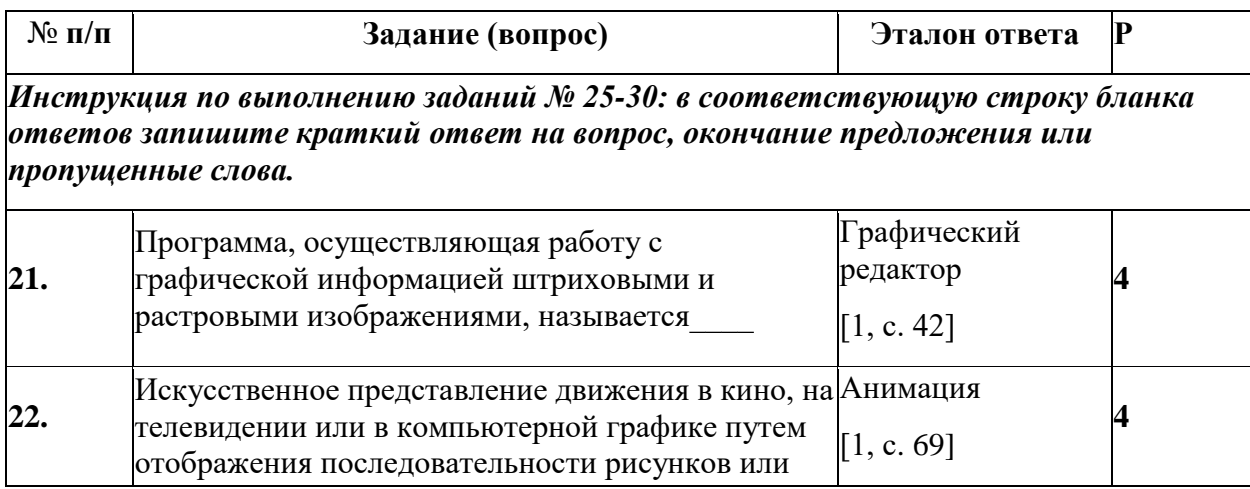

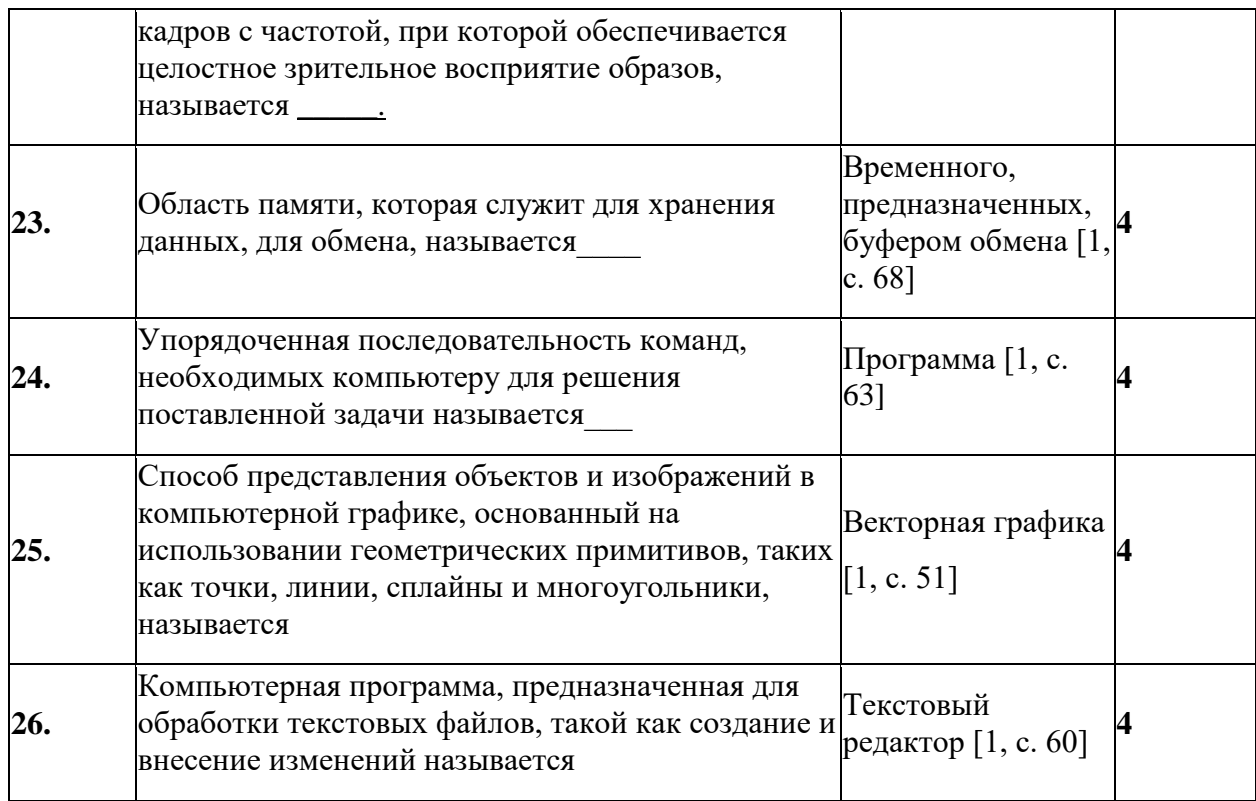

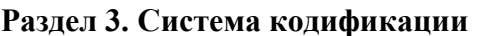

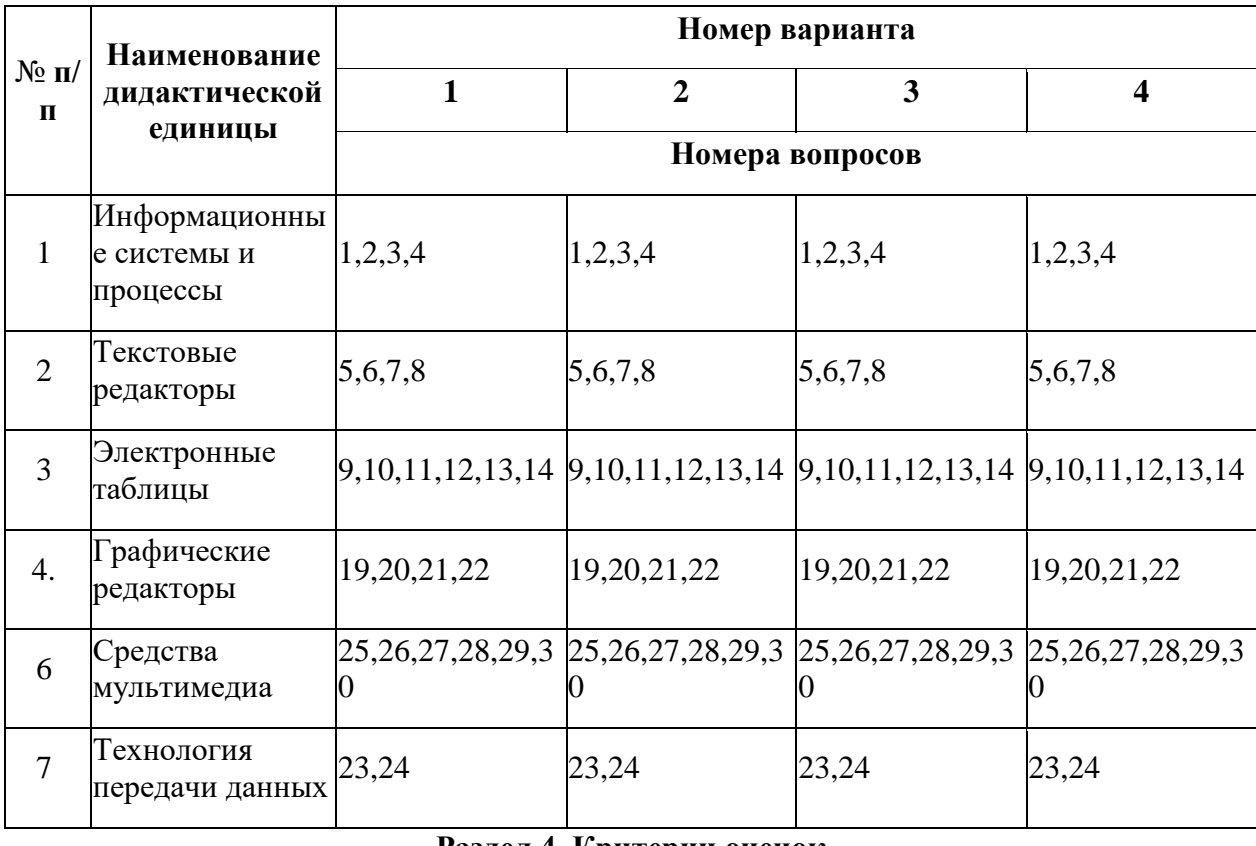

### Раздел 4. Критерии оценок

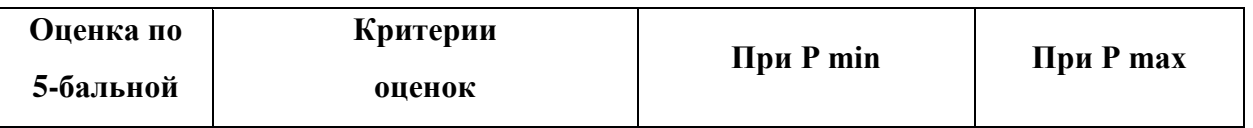

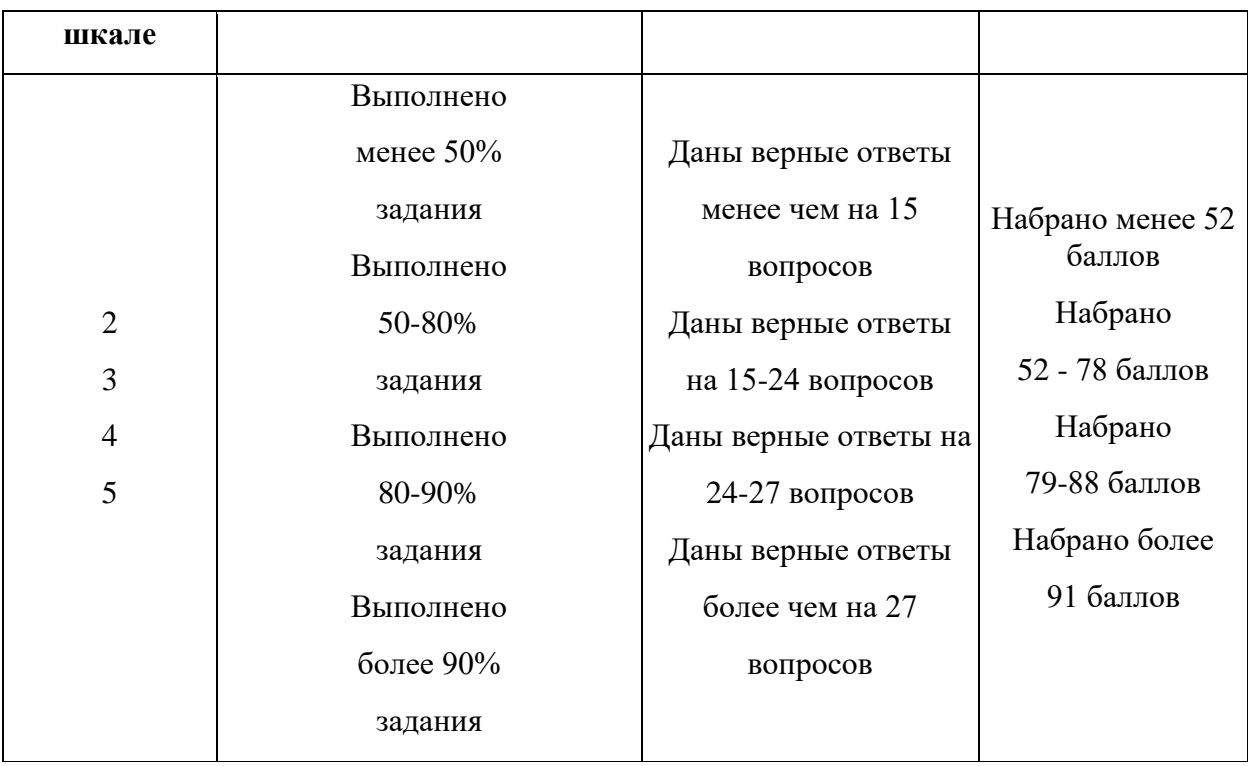

### **Раздел 5. Список использованной литературы**

#### **Основная литература:**

1) Бешенков C.А., Кузьмина Н.В., Ракитина Е.А. Информатика. Учебник 10- 11 кл — М.: Альфа-Пресс, 2008. — 208 с. ISBN 918-5-94280-452-2

2) Михеева Е.В., Титова О.И Информатика: учебник. — М.: Юрайт-Издат, 2007. — 321 с. ISBN 978-5-94879-739-7

#### **Дополнительная литература:**

1) Андреева Е.В. Математические основы информатики, Элективный курс. и др. - Волгоград: Учитель, 2009. -343 с. ISBN 978-5-7057-3995-2

2) Залогова Л.А. Компьютерная графика. Практикум. Учебное пособие. Элективный курс— М.: УМК МПС России, 2010 — 680 с ISBN 5-89035-030-7

3) Монахов М.Ю Создаем школьный сайт. Элективный курс. Практикум - М.: ВАКО, 2008. - 212 с. ISBN 978-5-94665-695-5

4) Монахов М.Ю. Учимся проектировать на компьютере. Элективный курс. Практикум-М.: ВАКО, 2009. - 276 с. ISBN 567-5-9085-098-5

5) Угринович Н.Д. Исследование информационных моделей. Элективный курс — М.: Альфа-Пресс, 2008. — 608 с. ISBN 978-5-94280-332-2